# **UNZAP\$ - Un-Apply Zap From File**

The UNZAP\$ routine is available to un-apply a zap (i.e. an encoded patch) from a file.

## **1. Invocation**

To un-apply a zap from a file code:

CALL UNZAP\$ USING *zq file*

where zq is a control block of the following format and file is an FD specifying a file, which must be closed when UNZAP\$ is called:

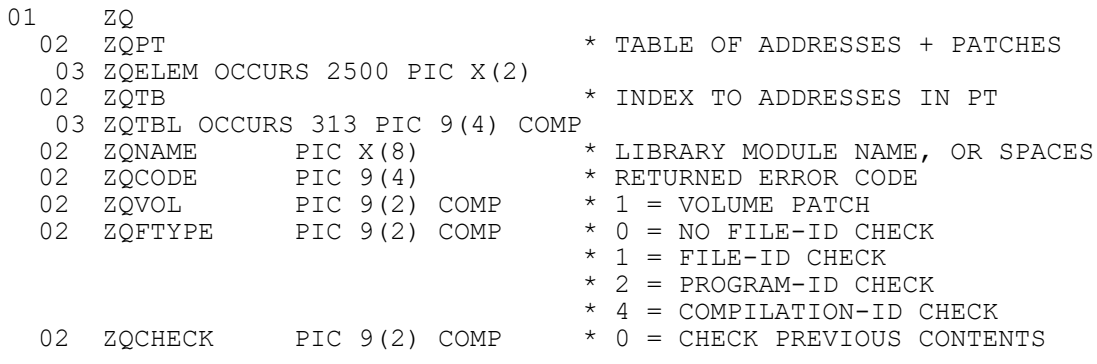

#### **2. STOP Codes and Exception Conditions** No STOP are generated by UNZAP\$.

The following EXIT codes may be returned by UNZAP\$:

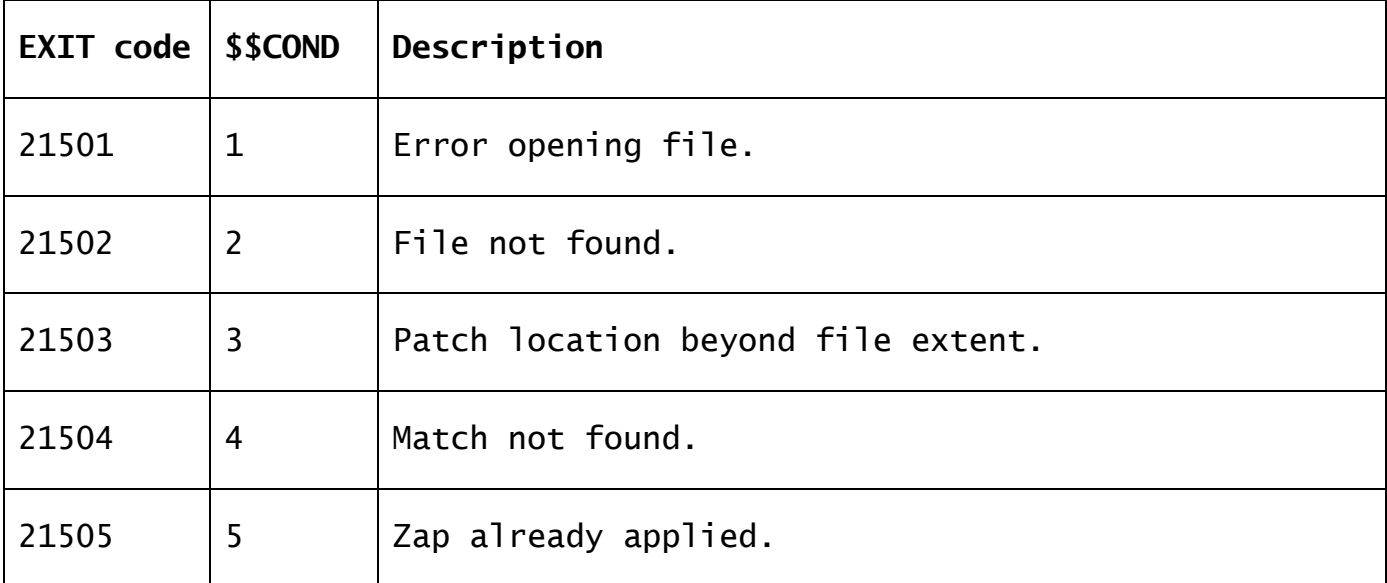

### **3. Programming Notes**

UNZAP\$ is reserved for internal-use only.

### **4. Examples**

[EXAMPLE REQUIRED]

**5. Copy-Books** None. **6. See Also** ZAP\$ Apply Zap to File